Bachmann EM-1 Advanced Decoder

The following table lists the various CVs supported in the Bachmann advanced decoder used in the N Scale EM-1. Both the NMRA DCC CV numbers and the older Register numbers are provided for cross reference.

Please note: Some CVs (such as CV29) have specific meanings for each bit. The bit assignments in this table use a bit numbering scheme of 0-7 to correspond the NMRA convention for universal bit numbering. Many handhelds use a scheme of 1-8 to refer to the individual bits rather than 0-7. The bit numbers in () within these tables uses the 1-9 numbering convention.

## **Table of supported CVs**

| CV N  | Meaning                                                                                                    | Range      | Factory setting |
|-------|----------------------------------------------------------------------------------------------------|------------|-----------------|
| a     | Basic locomotive address. This number is the short address used to control the locomotive. When writing this CV, CV19 (consist address) is automatically cleared and CV29 Bit 6 (use of extended address) is deleted is set to | 1-127      | 3               |
| 2 N   | /linimum starting voltage                                                                                                    | 0-255      | 0               |
|       | Starting delay                                                                                                    | 0-255      | 6               |
|       | Braking delay                                                                                                    | 0-255      | 5               |
| 5 N   | Maximum speed                                                                                                    | 0-255      | 255             |
| 6 N   | /lid speed Vmid (a value of 60 will give a linear curve)                                                                                                    | 0-255      | 48              |
| 7 V   | /ersion number                                                                                                    | -          | 81              |
|       | Manufacturer's ID (to reset all the decoder CVs to their actory setting, write a value of 8 into CV8)                                                                                                    | -          | 101             |
| 9 B   | Back EMF Repetition Rate                                                                                                    | 0-63       | 15              |
| 17 E  | extended locomotive address, high-order byte                                                                                                    | 192-231    | 192             |
| 18 E  | xtended locomotive address, low-order byte                                                                                                    | 0-255      | 100             |
|       | Consist address<br>Decoder Configuration, Byte 1:                                                                                                    | 1-99       | 0<br>6 (dec)    |
| bit 0 | <ul> <li>(1) Locomotive direction of travel:</li> <li>0 = locomotive's direction is normal</li> <li>1 = locomotive's direction is reversed</li> </ul>                                                                          | 0,1<br>[1] | 0               |
| bit 1 | <ul> <li>(2) Headlight mode:</li> <li>0 = Operation with 14 or 27 speed step systems.</li> <li>1 = Operation with 28, 55 or 128 speed steps.</li> <li>Note: your system must be set to the same mode.</li> </ul>               | 0,1<br>[2] | 1               |
| bit 2 | (3) Usage on conventional DC layouts:  0 = locomotive operates in digital mode only  1 = locomotive can operate on either conventional DC and on DCC                                                                           | 0,1<br>[4] | 1               |
|       | DC and on DCC                                                                                                    |            |                 |

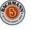

2

| bit                                                                                  | 4 (5)             | Speed C    | curve Selection:                      |                         |                  | 0,1       | 0        |
|--------------------------------------------------------------------------------------|-------------------|------------|---------------------------------------|-------------------------|------------------|-----------|----------|
| ٠                                                                                    | (0)               | •          |                                       | l curve is u            | sed              | [16]      | · ·      |
| 0 = factory pre-set speed curve is used 1 = user defined speed curve is used. Please |                   |            |                                       | [10]                    |                  |           |          |
|                                                                                      |                   |            | appropriate val                       |                         |                  |           |          |
|                                                                                      |                   |            | etting this bit.                      |                         | 07 10 04         |           |          |
| bit                                                                                  | 5 (6)             |            | d Addressing                          |                         |                  | 0-1       | 0        |
| <b>.</b>                                                                             | . 0 (0)           |            | al addressing                         |                         |                  | [32]      | Ü        |
|                                                                                      |                   |            | digit extended a                      | ddroccina               |                  | [32]      |          |
| l= :4                                                                                | C L:+ 7           |            | J                                     | uuressirig              |                  | 0         | 0        |
|                                                                                      | 6 bit 7           | ` ,        | ılways 0                              |                         |                  | 0         | 0        |
| 30                                                                                   |                   | indication | t abort aireuit                       |                         |                  | 0.4.[4]   | 0 (dec)  |
| -                                                                                    | . ,               |            | nt short-circuit                      |                         |                  | 0,1 [1]   | 0        |
|                                                                                      |                   | = 1 Ove    |                                       |                         |                  | 0,1 [2]   | 0<br>0   |
| CV                                                                                   | · /               |            | or short-circuit<br>ng for function o | utnute:                 |                  | 0,1 [4]   | Factory  |
| 33                                                                                   | In                | order to a | illocate a functio                    | uipuis.<br>n of the dia | ital system to a | function  | setting  |
| _                                                                                    |                   |            | for the section w                     |                         |                  |           | Setting  |
| 46                                                                                   |                   |            | umn of the desir                      |                         |                  |           |          |
|                                                                                      |                   |            | espective CV. Fo                      |                         |                  |           |          |
|                                                                                      |                   |            | settings are                          | shown in b              | old print.       |           |          |
| CV                                                                                   | Funct             |            | Α                                     | В                       | С                |           |          |
|                                                                                      | outpu             |            |                                       |                         | -                |           | <u>.</u> |
| 33                                                                                   | F0 for            |            | 8                                     | 16                      | 32               |           | 8        |
| 34                                                                                   |                   | ckward     | 8                                     | 16                      | 32               |           | 16       |
| 35                                                                                   | Funct             |            | 8                                     | 16                      | 32               |           | 0        |
| 36                                                                                   | Funct             |            | 8                                     | 16                      | 32               |           | 0        |
| 37                                                                                   | Funct             |            | 8                                     | 16                      | 32               |           | 0        |
| 38                                                                                   | Funct             |            | 1                                     | 2                       | <u>4</u>         |           | 0        |
| 39                                                                                   | Funct             |            | ·                                     | 2                       | •                |           | 4        |
| 40<br>41                                                                             | Funct             |            | 1<br>1                                | 2                       | 4                |           | 0        |
| 42                                                                                   |                   |            | <u>_</u> 1                            | 2                       | 4                |           | 0        |
| 50                                                                                   |                   | configura  |                                       |                         | 4                |           | 37(dec)  |
|                                                                                      | its 0-3           |            |                                       |                         |                  | 0,1 [0-5] | 5 (dec)  |
|                                                                                      | (1-4)             | Select m   | otor type 0-5, er                     | iter as deci            | mal number       | 0,1 [0-0] | 3        |
|                                                                                      | ` '               | =0 EMF     | switch inactive                       |                         |                  | 0,1 [32]  | 1        |
|                                                                                      | (-)               |            | switch active                         |                         |                  | -, [- ]   |          |
| В                                                                                    | it 6 (7)          | =0 EMF     | Control switched                      | d <u>on</u>             |                  | 0,1 [64]  | 0        |
|                                                                                      |                   |            | Control switched                      |                         |                  |           |          |
| В                                                                                    | it 7 (8)          |            | frequency motor                       |                         |                  | 0,1       | 0        |
|                                                                                      |                   |            | requency motor                        | control (ap             | prox. 19 Hz)     | [128]     |          |
| 51                                                                                   |                   | ng configu |                                       | -1                      | -1-1             | 0.4.[4]   | 0 (dec)  |
| bit 0 (1) = 1 Constant braking distance activated                                    |                   |            |                                       | 0,1 [1]                 | 0                |           |          |
|                                                                                      | its 1-4           | Not used   | l                                     |                         |                  |           | 0        |
|                                                                                      | (2-5)<br>it 5 (6) | = 1 Sto    | pping with DC in                      | denendent               | of the polarity  | 0,1 [32]  |          |
| Di                                                                                   | 13 (0)            |            | it 3 is deleted in                    |                         | or the polarity  | 0,1 [32]  |          |
| h                                                                                    | its 6-7           |            | lot used                              | C • 20j.                |                  |           | 0        |
| D                                                                                    |                   | (. J)      |                                       |                         |                  |           | J        |

| 52  | Braking distance with activated constant braking distance     | 0-255 | 50  |
|-----|---------------------------------------------------------------|-------|-----|
| 55  | Sets brightness at function outputs A and C, 255=max          | 0-255 | 48  |
| 56  | Sets brightness at function outputs B 255=max                 | 0-255 | 48  |
| 57  | Function mapping:                                             |       |     |
| -   | Each bit of the CV stands for a function of the digital       |       |     |
| 59  | system: Bit 0(1) for function 1, Bit 1(2) for function 2 and  |       |     |
|     | so on up to Bit 7(8) for function 8. If you wish to allocate  |       |     |
|     | a function for dimming, the respective bit in CV 57 must      |       |     |
|     | be set.                                                       |       |     |
| 57  | Dimming function                                              | 0-255 | 11  |
| 58  | Switching speed function (factory setting F3)                 | 0-255 | 4   |
| 59  | acceleration and deceleration delay function (factory         | 0-255 | 8   |
|     | setting F4)                                                   |       |     |
| 60  | Lighting effect at function outputs A and B. The units digit  | 0-255 | 0   |
|     | of the value stands for function output A, the tens digit for |       |     |
|     | function output B:  0 No effect                               |       |     |
|     | 1 Marslight                                                   |       |     |
|     | 2 Gyrolight                                                   |       |     |
|     | 3 Strobe                                                      |       |     |
|     | 4 Double strobe                                               |       |     |
| 61  | Function mapping: lighting effect at function outputs A       | 0-255 | 0   |
| 01  | and B                                                         | 0 200 | O   |
| 62  | Lighting effect at function outputs C.                        | 0-255 | 3   |
|     | The units digit of the value stands for function output C:    |       |     |
|     | 0 No effect                                                   |       |     |
|     | 1 Flashing                                                    |       |     |
|     | 2 Flickering type 1 (smooth)                                  |       |     |
|     | 3 Dimming with value from CV55                                |       |     |
| 63  | Flashing frequency for function outputs C and D:              |       | 32  |
|     | default approx. 1 sec, f = 1 / ( 0.03 * (1 + CV63))           |       |     |
| 64  | Function mapping: lighting effect at function output C        |       | 0   |
| 67  | Values for user defined speed table, default = factory        | 0-255 |     |
| 94  | speed curve                                                   |       |     |
| 105 |                                                               | 0-255 | 255 |
| 106 |                                                               | 0-255 | 255 |
| 113 |                                                               | 0-255 | 1   |
| 114 | 0 7 7                                                         | 0-255 | 1   |
| 128 | Decoder Software Version – read only                          |       | 11  |
|     |                                                               |       |     |

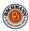